## Владимир Венгловский

# Спутанные одной сетью

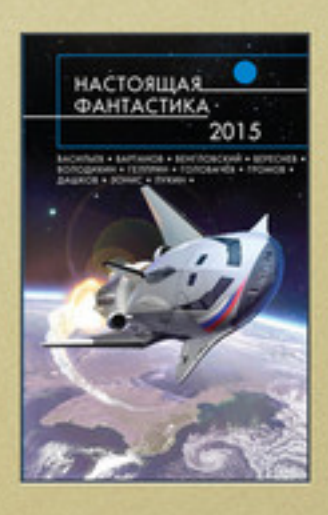

Часть сборника Настоящая фантастика - 2015 (сборник)

## Владимир Венгловский **Спутанные одной сетью**

«Эксмо» 2015

#### **Венгловский В.**

Спутанные одной сетью / В. Венгловский — «Эксмо», 2015

ISBN 978-5-457-84460-5

«Единственный выходной продолжался уже три дня. Мягкое кресло согревало спину, клетчатый плед – ноги, а взгляд тешила полупустая бутылка «Хеннесси», стоящая на журнальном столике. «Квантум пять» по-прежнему холодил правый висок, но связь с внешним миром я надежно заблокировал. После дела о взломе военного ведомства можно как следует отдохнуть – без меня «Ньютон компани» всё равно не обойтись. Начальство сейчас купается в лучах славы, передав хакеров-неудачников в руки служителей закона, а я наслаждаюсь одиночеством, теплом и дорогим коньяком…»

ISBN 978-5-457-84460-5 © Венгловский В., 2015

© Эксмо, 2015

## **Содержание**

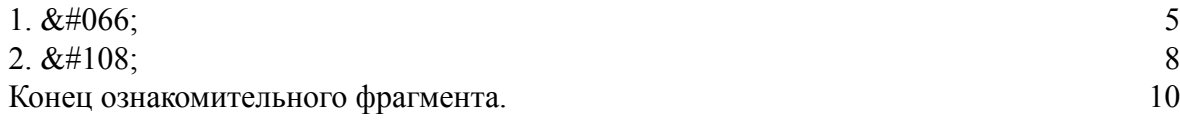

## **Владимир Венгловский Спутанные одной сетью**

#### **1. B**

<span id="page-4-0"></span>Единственный выходной продолжался уже три дня. Мягкое кресло согревало спину, клетчатый плед – ноги, а взгляд тешила полупустая бутылка «Хеннесси», стоящая на журнальном столике. «Квантум пять» по-прежнему холодил правый висок, но связь с внешним миром я надежно заблокировал. После дела о взломе военного ведомства можно как следует отдохнуть – без меня «Ньютон компани» всё равно не обойтись. Начальство сейчас купается в лучах славы, передав хакеров-неудачников в руки служителей закона, а я наслаждаюсь одиночеством, теплом и дорогим коньяком.

Органайзер Аттенборо, выполненный в виде большой прямоходящей ехидны с честными глазами, загребущими руками и вредным характером, гулял по рабочей области взадвперед, изредка зыркая в мою сторону. Он изо всех сил пытался выглядеть, как зверь, которому хочется сказать что-то Очень Важное. Я сохранял молчание.

– Алекс, новое сообщение, – наконец выложил Атто, останавливаясь перед зеркалом и приглаживая торчащие на голове редкие колючки. – Срочное.

– Меня нет, – закрыл я глаза. – Ньютоны подождут.

– Это не они. Сообщение пришло от Михаила Бороды пять минут назад.

– Так чего ж ты молчал! Читай!

– Решал, стоит ли прерывать твое одиночество в Сети. – Атто повернул ко мне вытянутую физиономию и хитро улыбнулся одними глазами.

– Читай!!

Органайзер вытянулся по стойке «смирно» и начал монотонно вещать дикторским голосом:

«Алексу Вронскому от Михаила Бороды. Привет, старый друг. Нужна помощь в одном деле. Встречаемся в двенадцать на удачливом месте».

– Всего полчаса. Поспешим!

Я вскочил с кресла. В зеркале мелькнуло лицо человека, выглядевшего старше своих тридцати девяти из-за поседевших висков и трехдневной небритости. Я провел пальцем по подбородку. А! Сойдет и так! Узнают.

Любимая куртка найдена в шкафу среди одежды жены, левая сандалия – в прихожей, правая отсутствовала. Эх, не вовремя Марина уехала на свой симпозиум, оставив меня в гордом одиночестве, наполненном полуфабрикатами, коньяком и пропавшей обувью.

– Где? – повернулся я к Атто, держа сандалию на указательном пальце.

– Не брал! – рухнул Аттенборо на колени. – Клянусь колючками, не брал! Да и не могу я. Я ж виртуальный органайзер, последняя версия, – сегодня обновился, а обувь твоя – ре-аль-на-я.

– Шут ты гороховый, а не органайзер, – сказал я, доставая сандалию с холодильника. – Ехидина. Небось приказал уборщику туда забросить?

– Не помню, – ответил Аттенборо. – Я вообще сама серьезность. И поэтому на улице я бы на твоем месте сегодня не появлялся. Ходят слухи, что вернулся Черный Хакер и высасывает мозги у встречных прохожих.

– Врут люди. Тебе надо меньше желтой прессы читать.

Я спустился на лифте в подземный гараж, где среди вереницы машин стоял мой черный «Шедоу». Мысленно сформулировал задачу. Нейроинтерфейс «квантума пять» уловил сигнал, расшифровал и превратил в команду из пяти кубитов. Состояния связанных эпр-пар частиц приемо-передатчика изменились, команда по системе квантовой запутанности мгновенно поступила от компьютера к точке доступа в Сеть. По Сети информационный импульс нашел автомобиль, и «Шедоу», опознав владельца, открыл дверцу.

После чего Глобальная Транспортная система взяла управление автомобилем на себя. Мой «квантум пять» вывел в мозг необходимую информацию. Так, GPS-навигатор – пробок нет. Точка назначения… Расчет маршрута… Ориентировочное время движения пятнадцать минут. Успеваю!

– Куда едем? – поинтересовался с заднего сиденья Атто. – Что за удачливое место такое?

– На рыбалке давно бывал?

– Никак нет, ваше алексовое благородие! Вообще не рыбачил. Кого будем ловить?

– Щуку, Атто. Большую такую зубастую рыбу.

Город встретил ранним осенним листопадом. Холодный ветер срывал кленовые листья, они кружились желтыми вихрями, падали под колеса, ударялись о переднее стекло. На углу между Цветочным бульваром и Вокзальной за ними охотился, подбирая с асфальта, одинокий мех-уборщик. Яркие рекламные баннеры, проецируемые в мозг, расцветали броскими заголовками. От них пестрило в глазах. Они несли лишнюю информацию. За определенную плату всегда можно отключить навязчивую рекламу, но я уже привык к этому калейдоскопу красок. Так даже интереснее, словно возвращаешься в прошлое своих желаний. Сеть помнит все запросы и выбирает рекламу с учетом потребностей каждого, только ей невдомек, что информация могла устареть.

«Защити свой квантовый компьютер от вторжения. Пользуйся файрволом «Ньютон»!» – На здании информцентра сверкала ослепительной улыбкой мисс Евро две тысячи пятьдесят второго года, держащая кристалл памяти.

– Если бы не ты – черта с два они что-то написали, – сказал Аттенборо. – Этой красотке нужен файрвол, как зайцу пятая нога. Кстати, о зайцах. Видел на углу новый баннер?

«Совершенно ручной органайзер, живущий в вашей рабочей области. Он сделает за вас всё!» – улыбался хищным оскалом бледно-розовый кролик, демонстрируя желание немедленно помочь всем и каждому.

– Розовая пошлятина, – сообщил Атто. – Я гораздо лучше. Кстати, к тебе опять стучится Главный. Впустить?

– Нет!

«Подключись к сервису сновидений! Любые сны на заказ». – На баннере с инопланетными джунглями мужественный воин космического будущего целился из бластера в бронированного ящера.

Нет уж, не надо мне таких снов. И кролика нетрадиционной окраски – тоже не надо. И мисс Евро… А вот тут вопрос спорный. Черт! Сколько еще Маринка будет на своем археологическом симпозиуме? Обещала на прошлой неделе вернуться. Надеюсь, никакого молодого археолога не откопала?

«Избавься от излучения – переходи на квантовую Сеть! Безопасные для здоровья спутанные кванты соединят твою жизнь со всем миром! Стань независимым от расстояний! Получи неограниченный доступ к богатствам Сети!» – Мальчишка на объемном баннере над площадью Согласия выпускал бесконечную вереницу белых голубей, несущих в клювах стилизованные изображения квантовых бит информации.

– Белая пошлятина, – буркнул органайзер. – Кто такую рекламу сочиняет? Интересно, если они эти кубиты сожрут, то как… Попытка взлома! Попыт-ка взл-о-м-м-а…

Проецируемое в мозг изображение Аттенборо зарябило, насмешливая речь споткнулась на полуслове. Стоп! «Шедоу» остановился у тротуара. Быстрее, Алекс, быстрее… Состояние файрвола… Просмотр логов… Что за неудачник лезет напролом к лучшему сотруднику «Ньютон компани»? Ну что, смертничек, полетаем? Та-а-к… Вот ты, розовый кролик, и попался! Хотя… Пользуемся, значит, сервером, скрывающим сетевой адрес? Ну, это мы легко обойдем. О! Еще одно скрытие! Все равно ты новичок и неудачник! Вот твой адрес! Получай!

За мгновение перед тем, как нанести ответный удар, я запросил информацию о пользователе по найденному адресу и остановился. Атака прекратилась. Мне показалось, что хакер-неудачник рассмеялся на том конце квантовой Сети. Поступил запрос на подсоединение к моей рабочей области, я дал согласие.

– Привет, Алекс! – сказал Макар Чичирко по прозвищу Эникей; его виртуальный образ уселся на соседнем сиденье, закинув ногу на ногу. – Сегодня я едва не победил. Еще чутьчуть – и сливай воду, суши весла, наш компьютерный гений будет взломан и выпотрошен по всем параметрам. Теряешь сноровку, брат!

Эникей считался среди хакеров козлом отпущения и вечно попадал в неприятные истории. Когда-то мне довелось тусоваться среди этой братии.

– У тебя не было шансов, Эник, не тешь себя пустой надеждой. Что хотел… брат?

– Так это… Ну, спасибо, в общем, что не выдал.

Я промолчал. Мех-уборщик поглазел на мой «Шедоу» и втянул хоботом-пылесосом упавший на капот лист.

– Алекс, я ведь почти не участвовал. Ну, чуть-чуть. Так, на стреме стоял. Просто по доброте душевной и из-за спортивного интереса. Я ни копейки не взял, веришь? Нужна мне больно эта военщина! Я не преступник, а честный хакер.

– Двоим грозит по десять лет с полным отключением от Сети и конфискацией, – сказал я. – За попытку кражи военных разработок. – Третьему – пятак за пособничество. Это не игра, Макар.

– Ну, спасибо, Алекс, – опустил взгляд Эникей. – Я это… В последний раз, брат.

– Потому что в следующий раз я не стану тебя покрывать! Все, я спешу!

– Подожди! Слушай… Тут такое дело… Поговаривают, что больше их было. Ребята серьезные. Не из наших. Мне бы не хотелось, чтобы с тобой что-то случилось. Ты осторожнее, усек?

Эникей отключился от моей рабочей области.

– В следующие раз спали его «квантум», пожалуйста, – сказал взъерошенный Атто. – Ненавижу хакеров.

Я просигналил меху, подождал, пока он отползет в сторону, выехал на проезжую часть и активировал Транспортную систему.

### **2. &#108:**

<span id="page-7-0"></span>Я оставил «Шедоу» у обочины и теперь вместе с Атто пробирался по тропинке, заросшей с одной стороны крапивой, а с другой – осокой. Под ногами попадались острые камни. Резко пахло илом и гниющими водорослями.

– А вдруг тут есть змеи? – спросил Аттенборо, шлепающий позади.

– Только ужи.

– А эти?.. Зубастые. Что в реке водятся?

– Пираньи? – удивился я.

– Нет! С лапами которые. Длинные.

– Крокодилы?

– Да!

– С ума сошел?!

– Нет! Вдруг крокодил зазевается, его вынесет в океан, подхватит быстрым течением и доставит к нашим берегам. Он поплывет в Днепр, и тут, когда ты не подозреваешь об опасности…

– Днепр впадает в Черное море. Далековато до океана.

– Один момент, сейчас карты проверю. Так… пролив Босфор, Мраморное море, пролив Дарданеллы и так далее… Да, неблизко.

Я прихлопнул озябшего комара, неосторожно севшего на щеку.

– Но есть же и подводные реки! – не унимался Атто. – Поэтому опасность быть съеденным крокодилом приуменьшать нельзя.

Он перебежал подальше от реки.

– Мы уже пришли, – показал я на нависшую над водой иву.

Мишка Борода стоял возле дерева и приветливо махал рукой. Я запросил подключения к его рабочей области.

– А ты не изменился, – сказал Мишка, пожимая мою руку. – Сколько лет мы не виделись? Пять?

– С последней вашей встречи, если судить по логам, прошло три года, два месяца, пять дней, три минуты…

– Твой органайзер? – спросил Мишка, с улыбкой разглядывая Аттенборо, которого заметил после доступа к моей рабочей области. – Завел зверушку?

– Скорее клоуна, – ответил я.

– И сорок пять секунд, – закончил подсчет Атто, затем нацепил на физиономию черную полумаску и, фальшивя, запел арию мистера Икс:

– Да, я шут, я циркач, так что же? Пусть меня так зовут вельможи. Как они от меня далеки, далеки, никогда не дадут руки… Здравствуйте, – пожал он Мишкину ладонь. – Очень приятно, органайзер Аттенборо, последняя версия. Здравствуйте, – подошел он ко мне. – Впрочем, с вами я уже изрядно знаком.

– А искусственный интеллект все развивается, – покачал головой Мишка.

– Я не искусственный интеллект, – возмутился Атто. – Я простая программа, которая не ощущает своего существования и ничего сама не соображает.

– Это точно, – пробормотал я. – Подтверждаю – совершенно ничего.

– Имея доступ к неограниченным ресурсам Сети, я анализирую, что хочет услышать собеседник, и подбираю нужные фразы в ответ, как и манеру симуляции поведения.

– То есть тест Тьюринга ты проходишь? – поднял правую бровь Михаил.

– С легкостью! Тест Тьюринга давно устарел. Как, впрочем, и определение искусственного интеллекта. Настоящие псевдоразумные машины уже давно называются «strong AI».

Адаптивные, - принялся Атто загибать пальцы на правой руке, - развивающиеся, самообучающиеся... Ну, как закрытая система хранения и поиска информации в Гарвардском университете. Сама определяет тончайшие связи между разными областями науки и помогает в исследованиях. Вот это настоящий стронг ай! Сила! - Аттенборо поскреб колючую макушку и задумчиво добавил: - Хотя в шахматы я ее сделал только так.

### **Конец ознакомительного фрагмента.**

<span id="page-9-0"></span>Текст предоставлен ООО «ЛитРес».

Прочитайте эту книгу целиком, [купив полную легальную версию](http://www.litres.ru/vladimir-venglovskiy/sputannye-odnoy-setu/) на ЛитРес.

Безопасно оплатить книгу можно банковской картой Visa, MasterCard, Maestro, со счета мобильного телефона, с платежного терминала, в салоне МТС или Связной, через PayPal, WebMoney, Яндекс.Деньги, QIWI Кошелек, бонусными картами или другим удобным Вам способом.